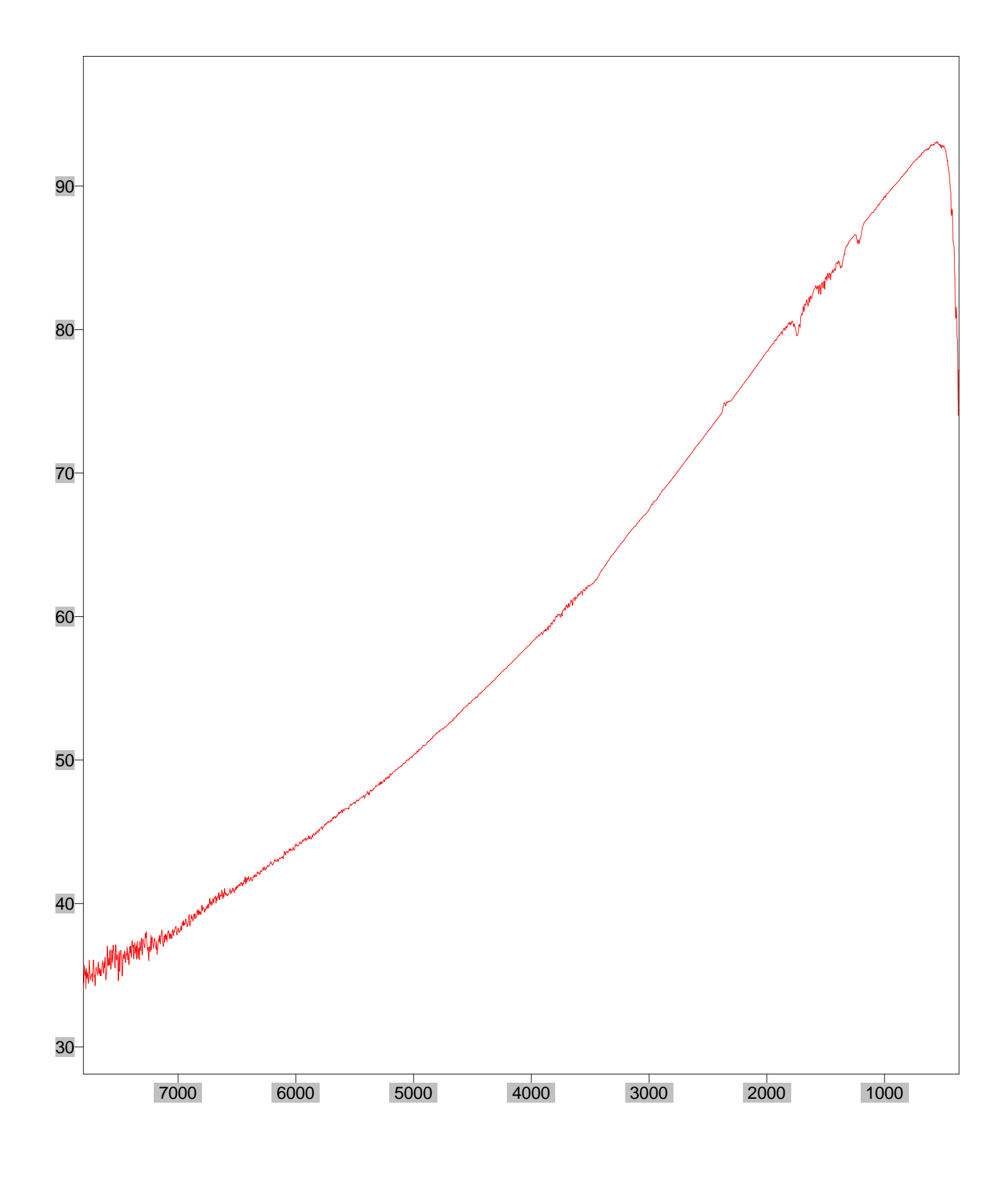

Arbitrary Y / Wavenumber (cm-1)  $\blacksquare$  Number of Scans= Apodization=